# Microsoft

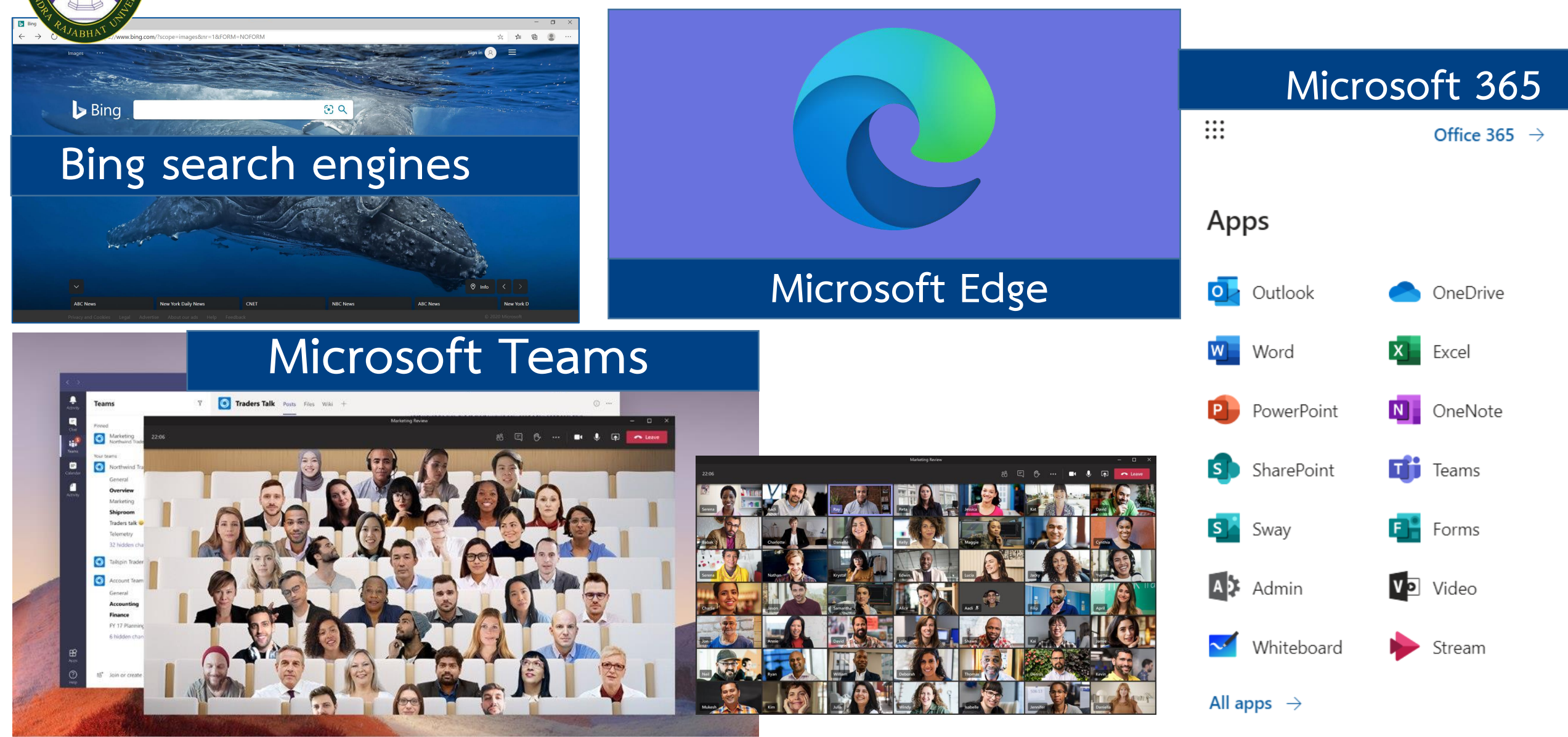

## **Bing search engines**

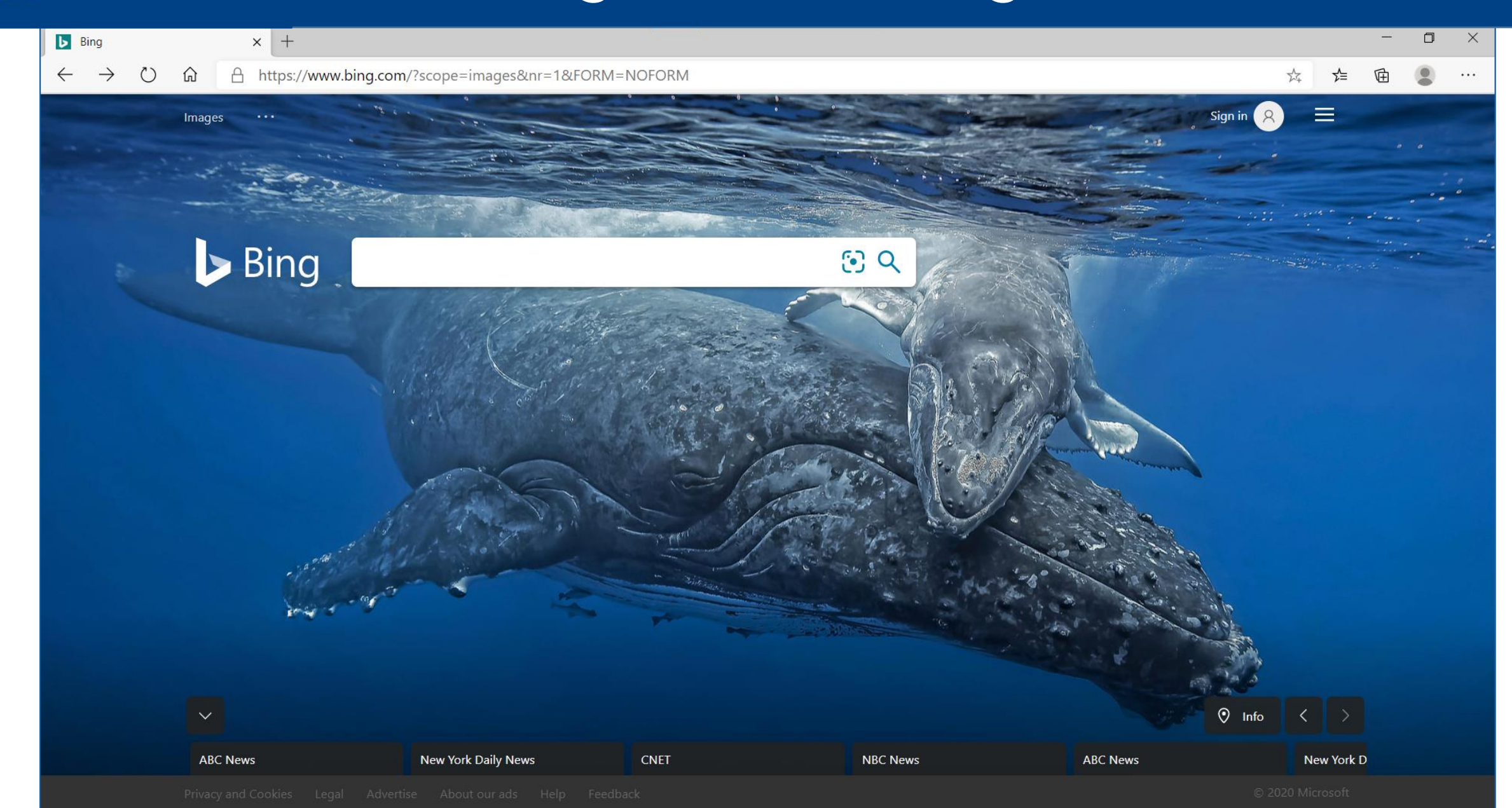

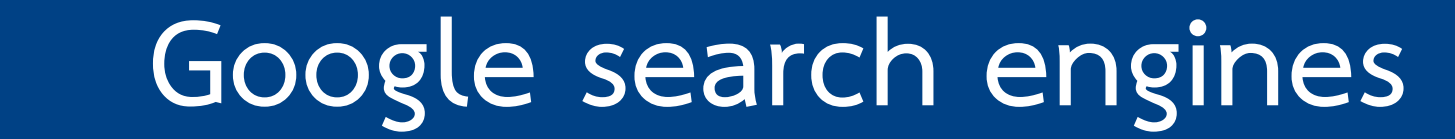

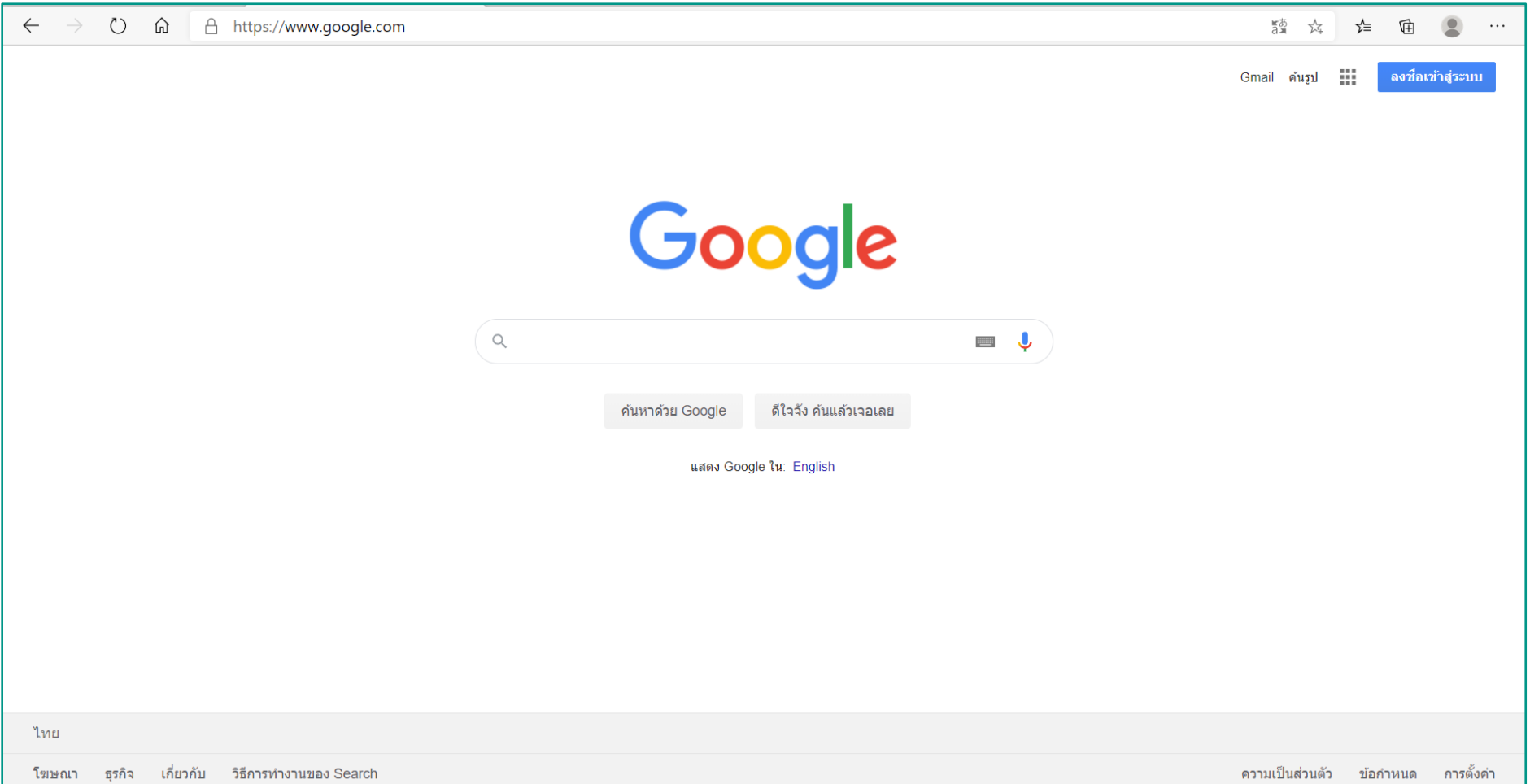

# Microsoft 365

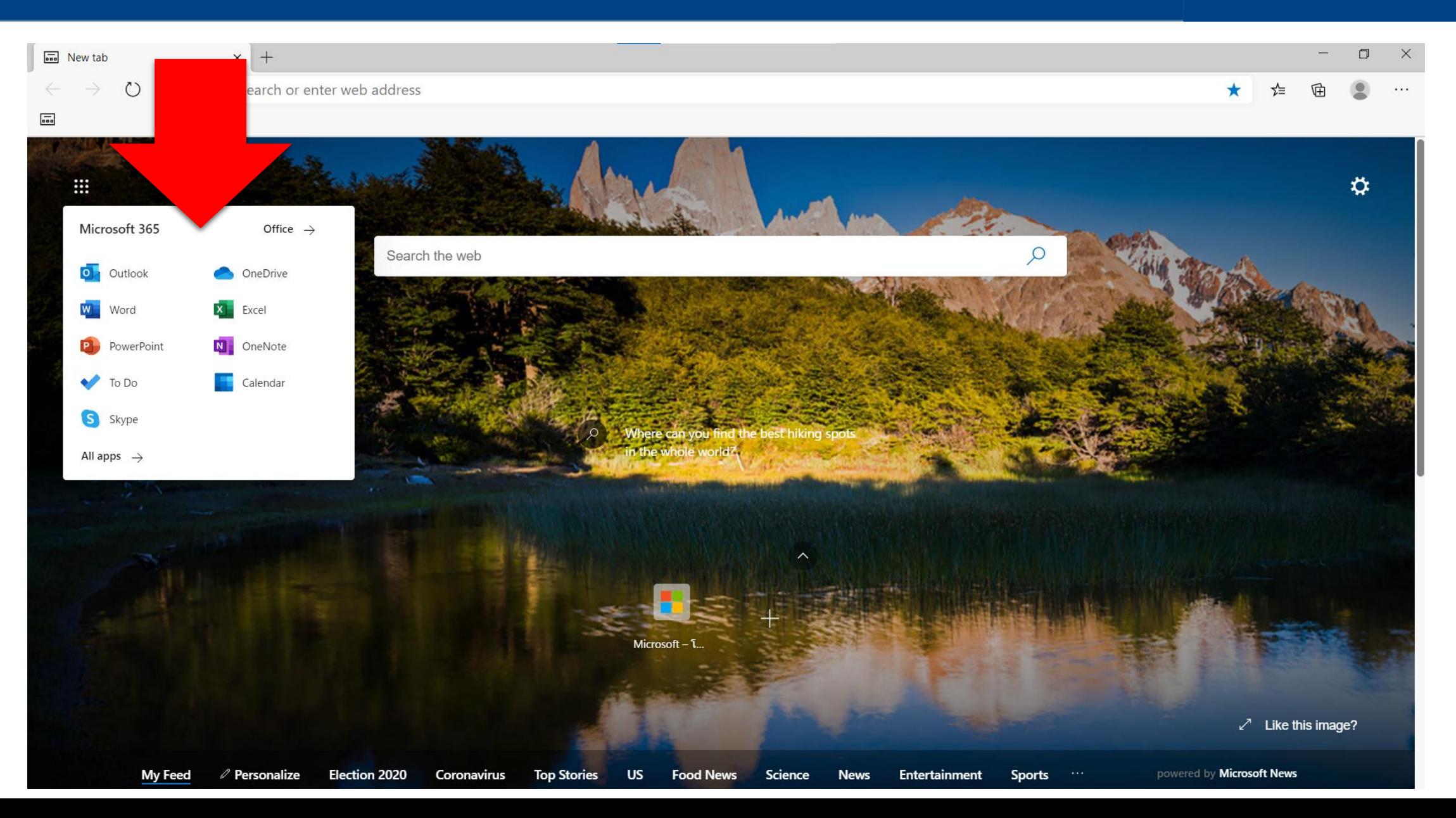

# Microsoft Edge

**Microsoft** 

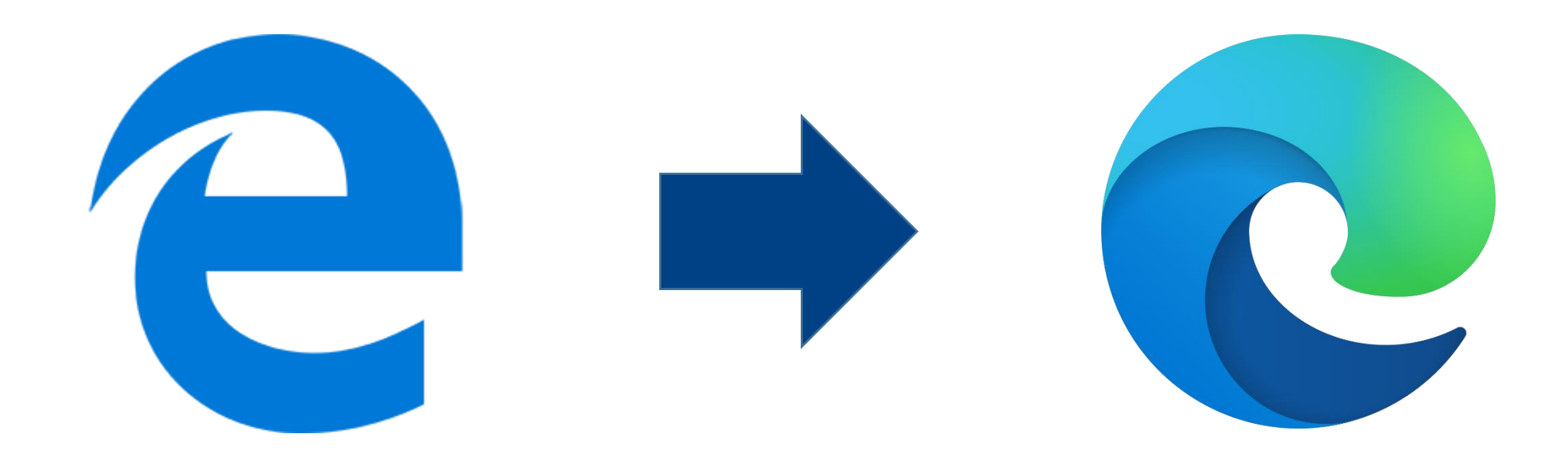

## **Update**

**Microsoft** 

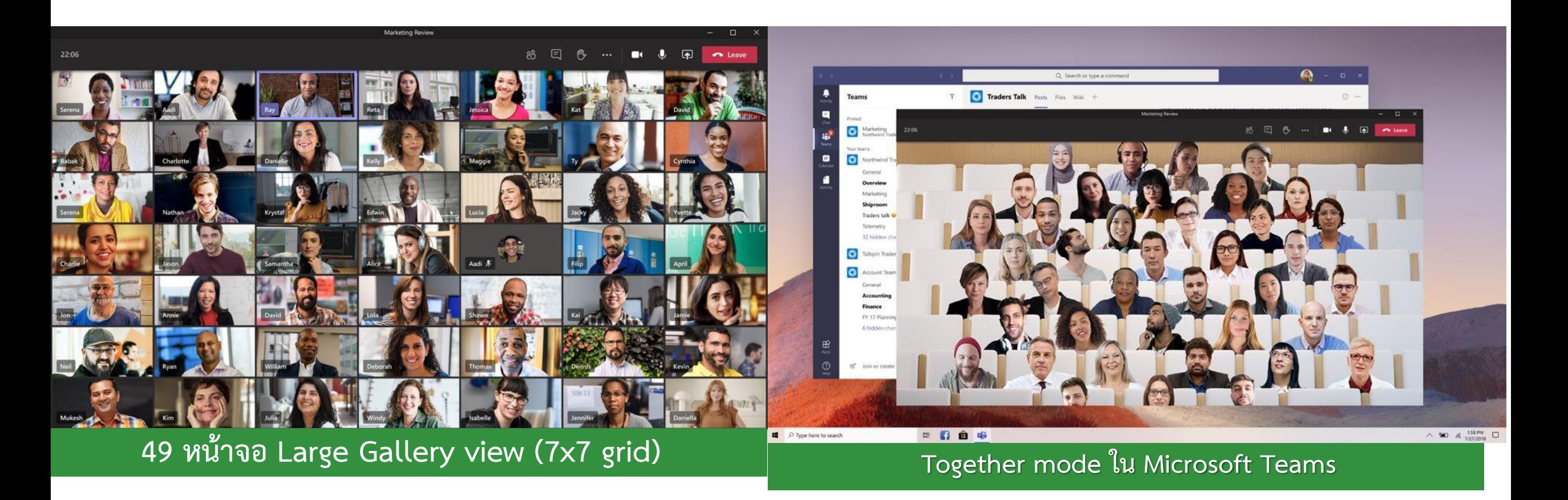

**Update**

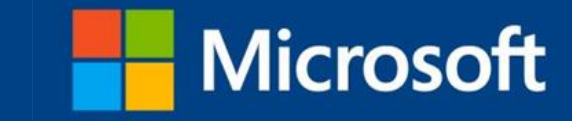

#### ี่ใช้ Microsoft TEAM อย่างไรในการเรียนออนไลน์

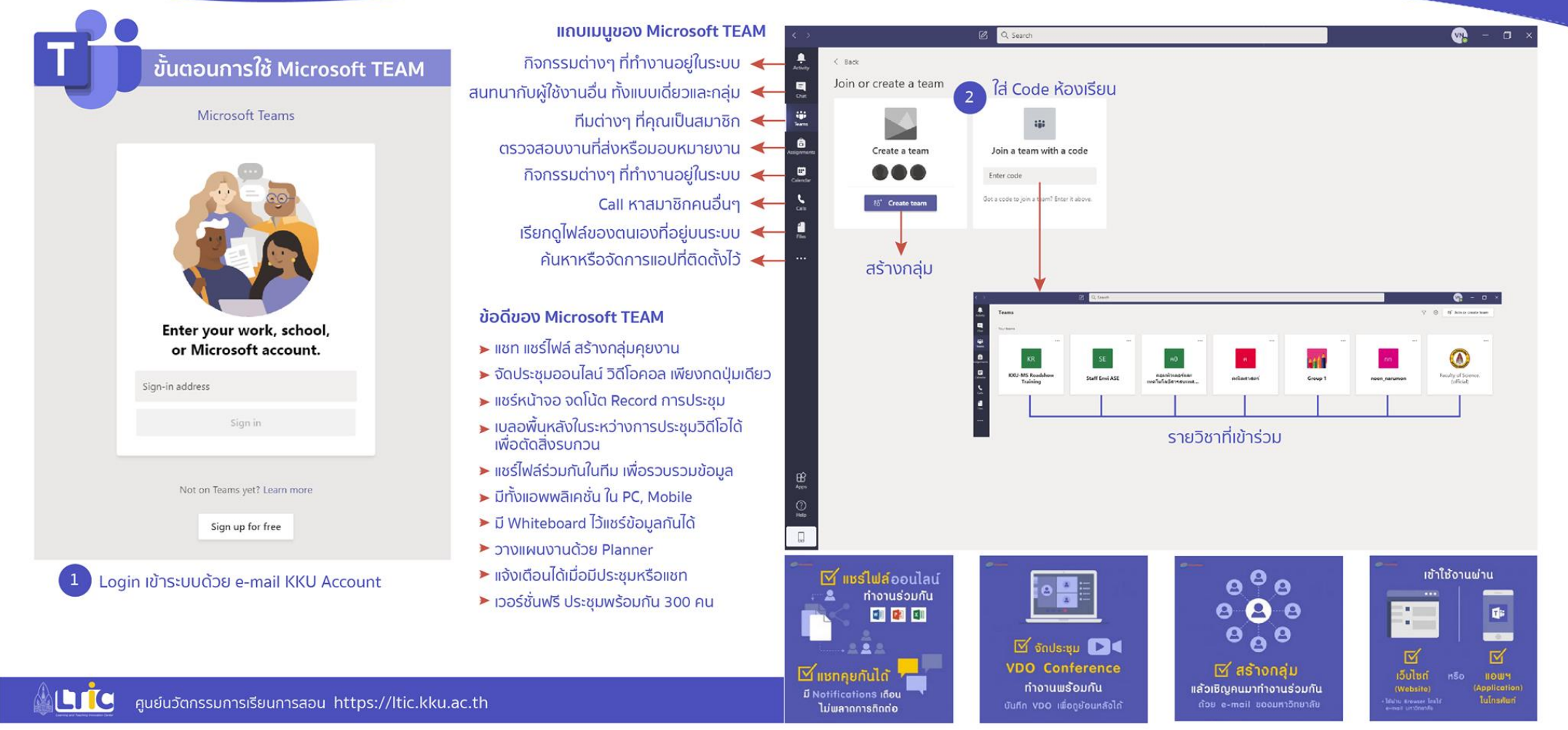

ศูนย์นวัตกรรมการเรียนการสอน มหาวิทยาลัยขอนแก่น

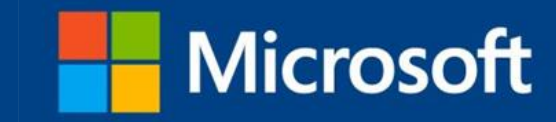

#### แชท/ โทร ได้จำกทุกที่ **2**

FREE

**3**

**1**

ประชุมออนไลน์ พร้อมกัน 300 คน

#### ค้นหำ/ แชร์ไฟล์ออนไลน์ไม่สะดุด **5** ในยุคที่อะไรๆก็ฝำกไว้บน Cloud คงจะไม่มีใครถำมหำกำรส่ง ไฟล์ให้ทำงอีเมลหรือเสียบ Flash Drive เครื่องเธอเครื่องฉัน เพราะการทำงานร่วมกันบน Teams คุณสามารถเข้าถึงไฟล์ เอกสำร Word, Excel, PowerPoint และไฟล์อื่น ๆ ได้อย่ำง ้ง่ายดาย พร้อมทั้งทำงานร่วมกันได้อย่างเรียลไทม์

#### **ท างานจากจุดเดียว 4**

Microsoft Teams เป็นเครื่องมือทำงานเพียงอย่างเดียว สำมำรถท ำงำนได้หลำยส่วน ี หากต้องการทำแบบสำรวจเรื่องอะไรสักอย่าง ก็ทำได้ จำก Microsoft Form หรือจะนัดตำรำงทีมอื่นก็ท ำได้ง่ำยๆไม่ ยุ่งยำกด้วยกำร Invitation Calendar ผ่ำน Microsoft Teams

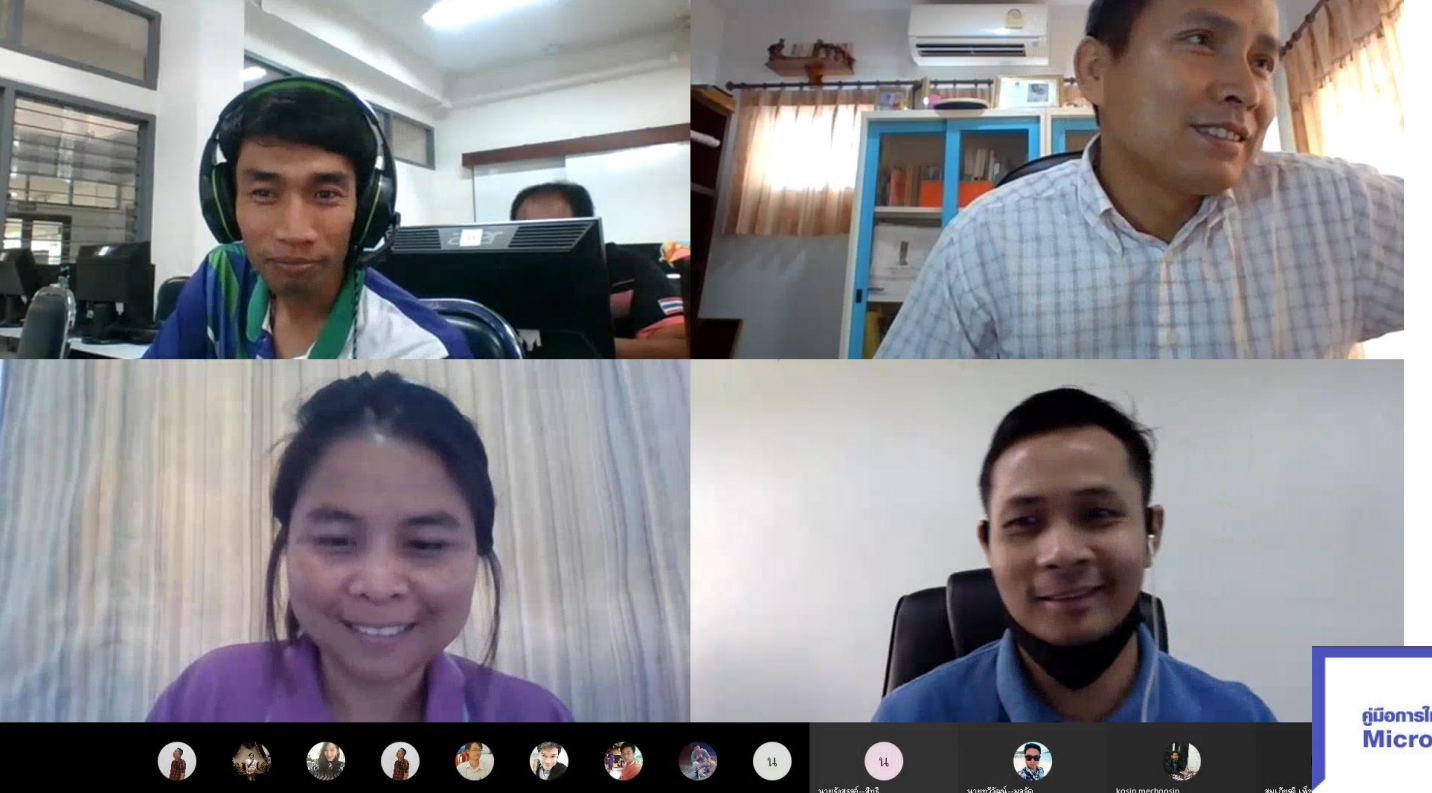

ภำพจำกกำรประชุมคณะกรรมกำรพัฒนำสื่อ e-Learning เพื่อสนับสนุนกำรเรียนกำรสอนออนไลน์ ในรูปแบบ Platform Moodle SRRU

Application Microsoft Teams ใช้ในการทำงานร่วมกันหลายประการ เช่น กำรสนทนำ วิดีโอคอล กำรประชุมออนไลน์ กำรแชร์ไฟล์ กำรบันทึกสื่อกำรสอน เป็นต้น ี สามารถนำไปประยุกต์ใช้ในการทำงาน ร่วมกันของหน่วยงำนได้เป็นอย่ำงดี

**Microsoft** 

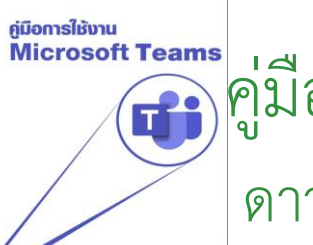

Microsoft Teams เมื่อการใช้งาน Ms Teams เบื้องต้น ดำวน์โหลด ได้ที่ online.srru.ac.th

PC ✅ MAC ✅ iOS ✅ Andriod ✅ SmartPhone ✅

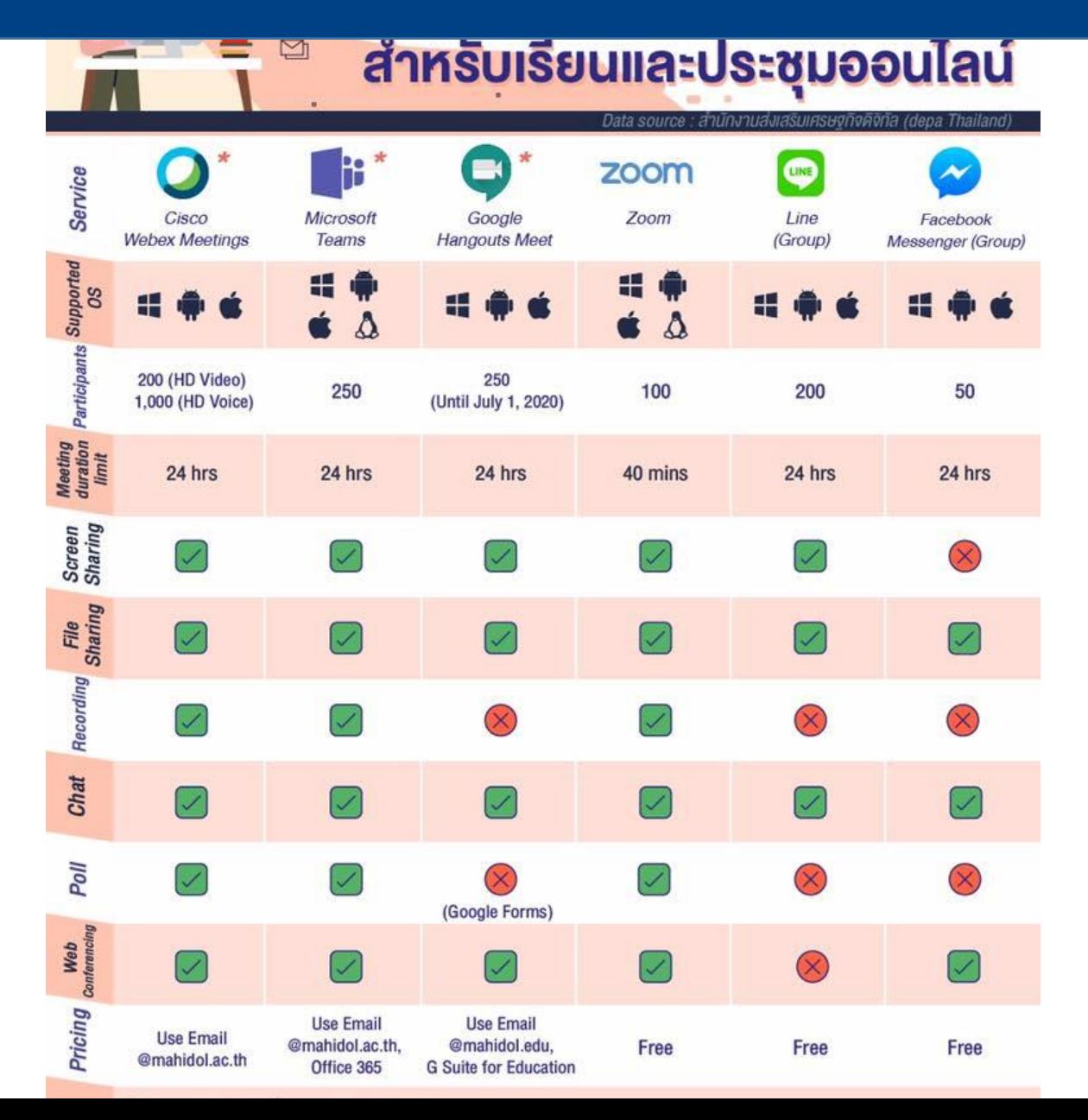

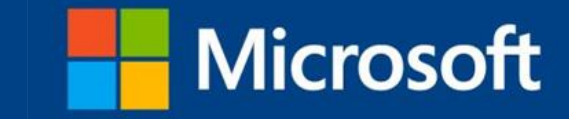

## **Microsoft Teams**

- กำรดำวน์โหลด และติดตั้ง Ms Teams
- **2**

**1**

- กำรเข้ำใช้งำน Microsoft Teams
- กำรสร้ำง Teams เพิ่มสมำชิก **3**

**7**

- $\overline{4}$ ) การดาวน์โหลดและอัปโหลดงาน การทำงานร่วมกัน
	- เครื่องมือ Microsoft Teams **5**
		- $6$  การสร้างกำหนดการประชุม
			- กำรแชร์หน้ำจอ กำรแชร์เสียง กำรบันทึกกำรประชุม **8**

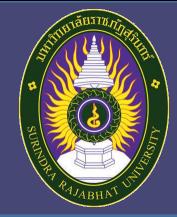

**1**

#### **วิธีการเข้าร่วมประชุมออนไลน์ส าหรับ คอมพิวเตอร์**

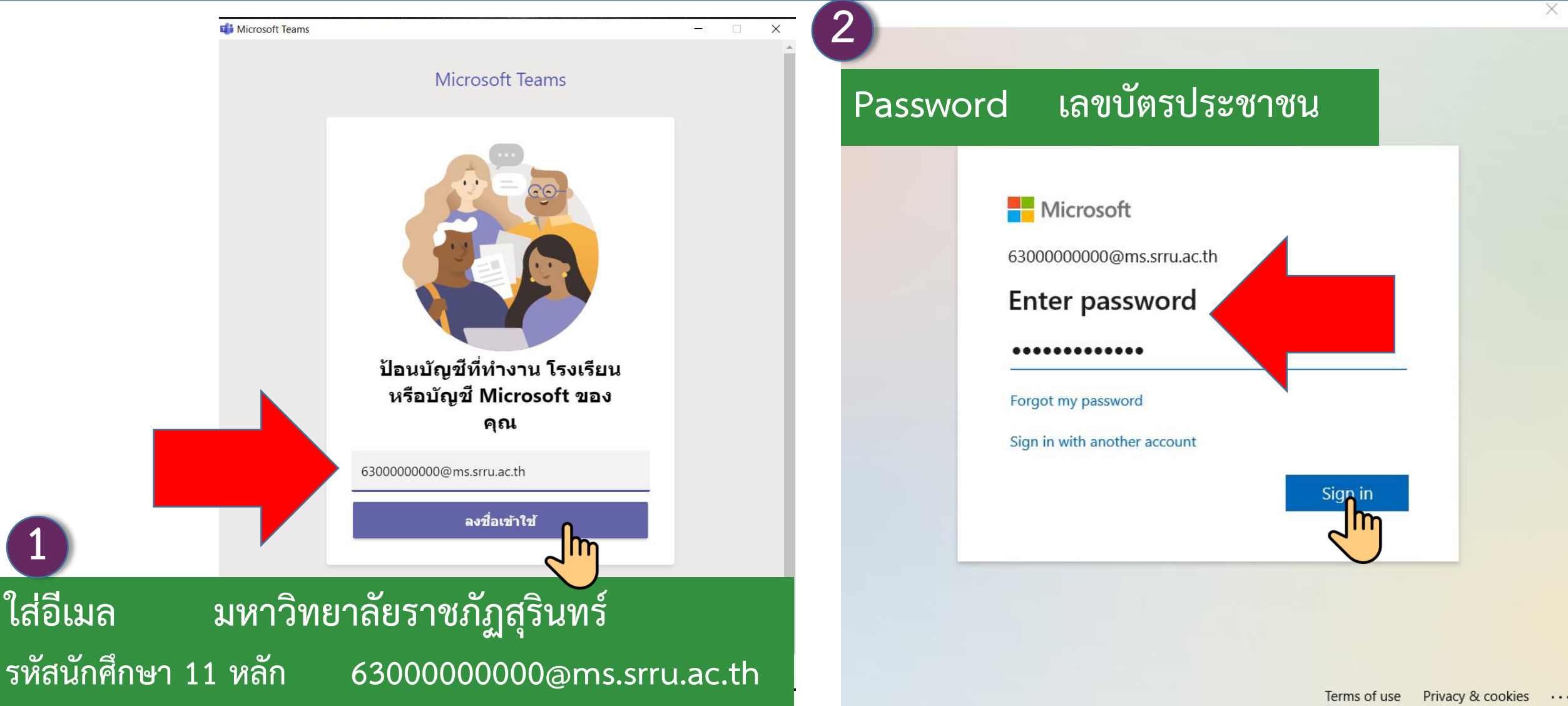

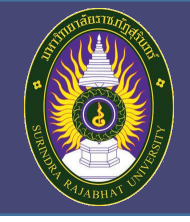

**เข้าร่วม Teams อบรมดิจิทัล**

#### **ทุกคนเข้า Microsoft Teams bit.ly/student12563**

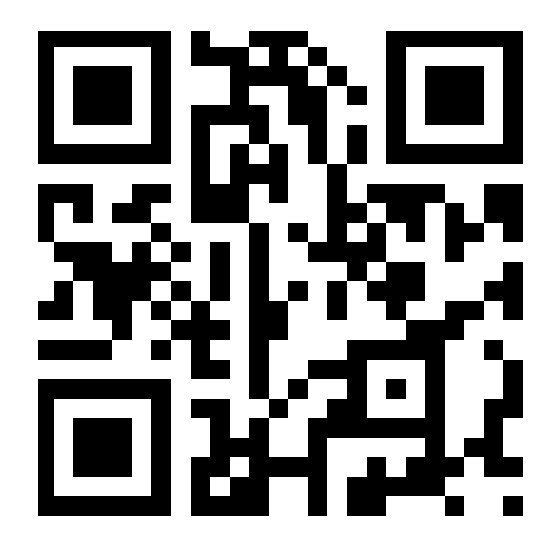

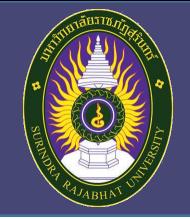

#### **การเข้าร่วมประชุมออนไลน์ส าหรับ คอมพิวเตอร์**

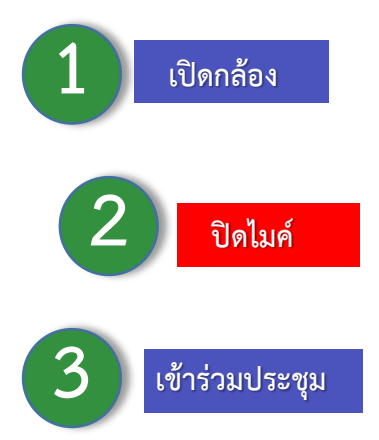

#### ้เลือกการตั้งค่าเสียงและวิดีโอของคุณสำหรับ อบรมการใช้งาน Microsoft Teams สำหรับบุคลากร สำนักวิทยบริการฯ

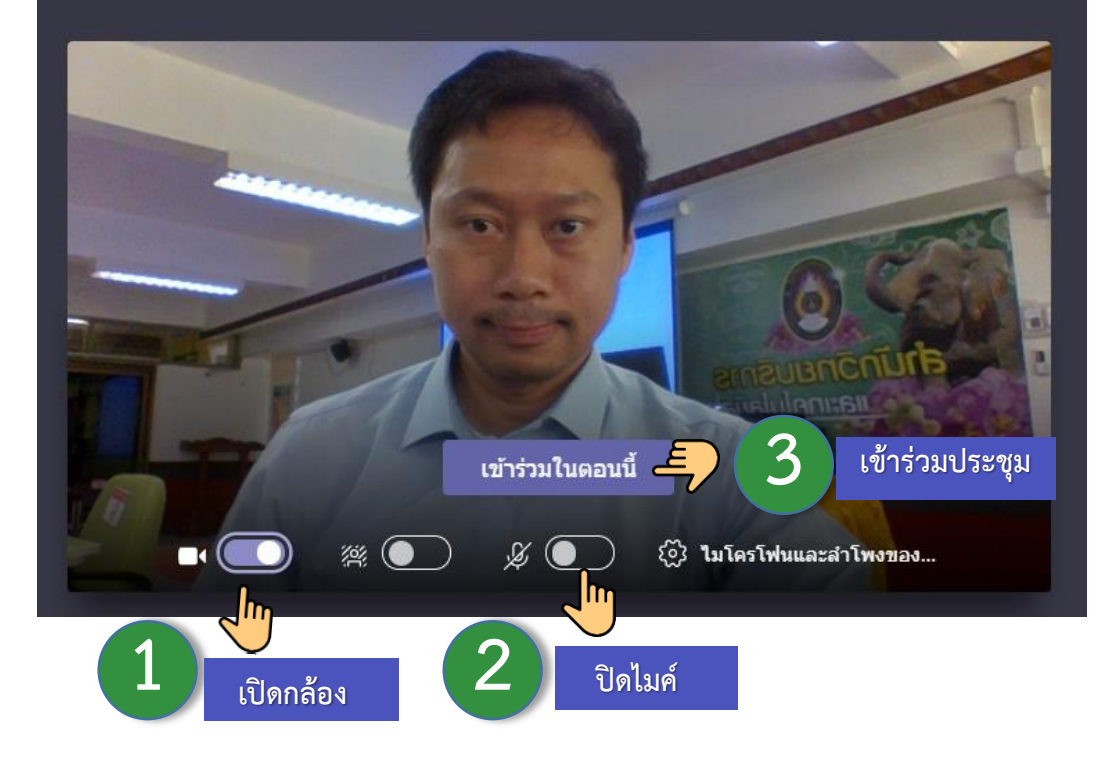

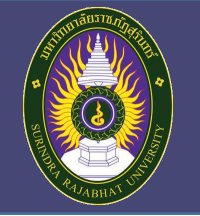

#### **เครื่องมือบน Microsoft Teams**

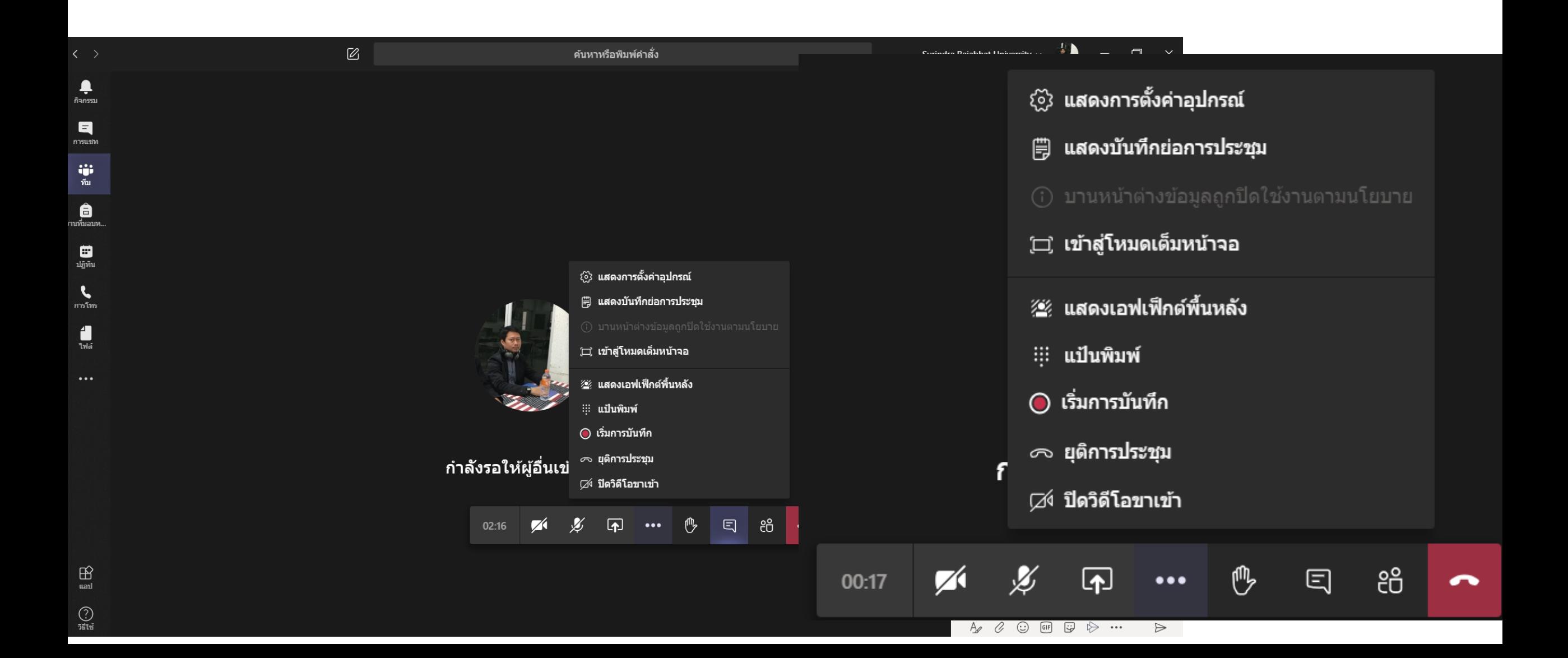

#### **เครื่องมือบน Microsoft Teams**

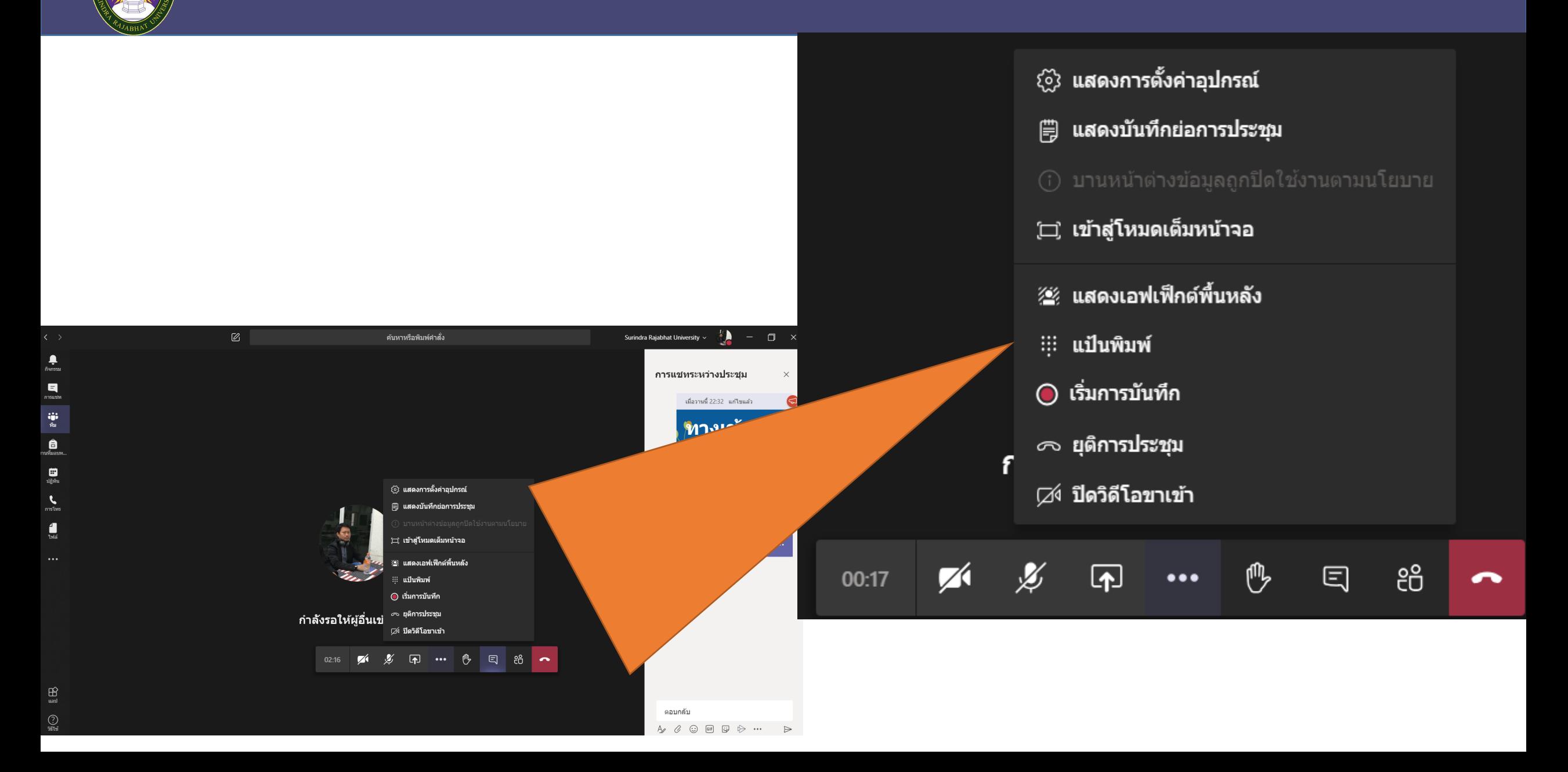

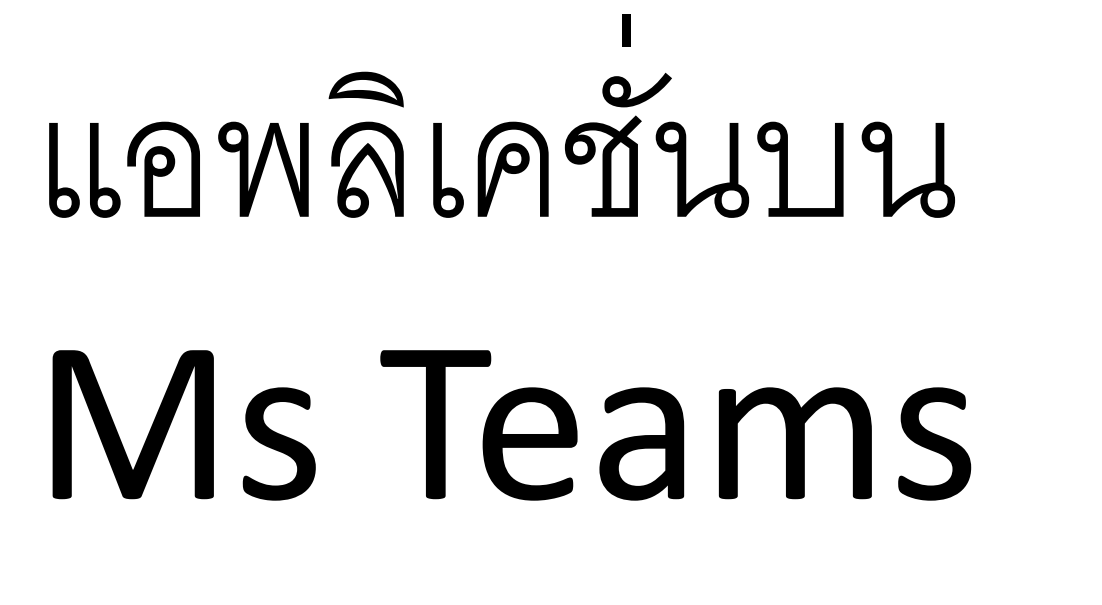

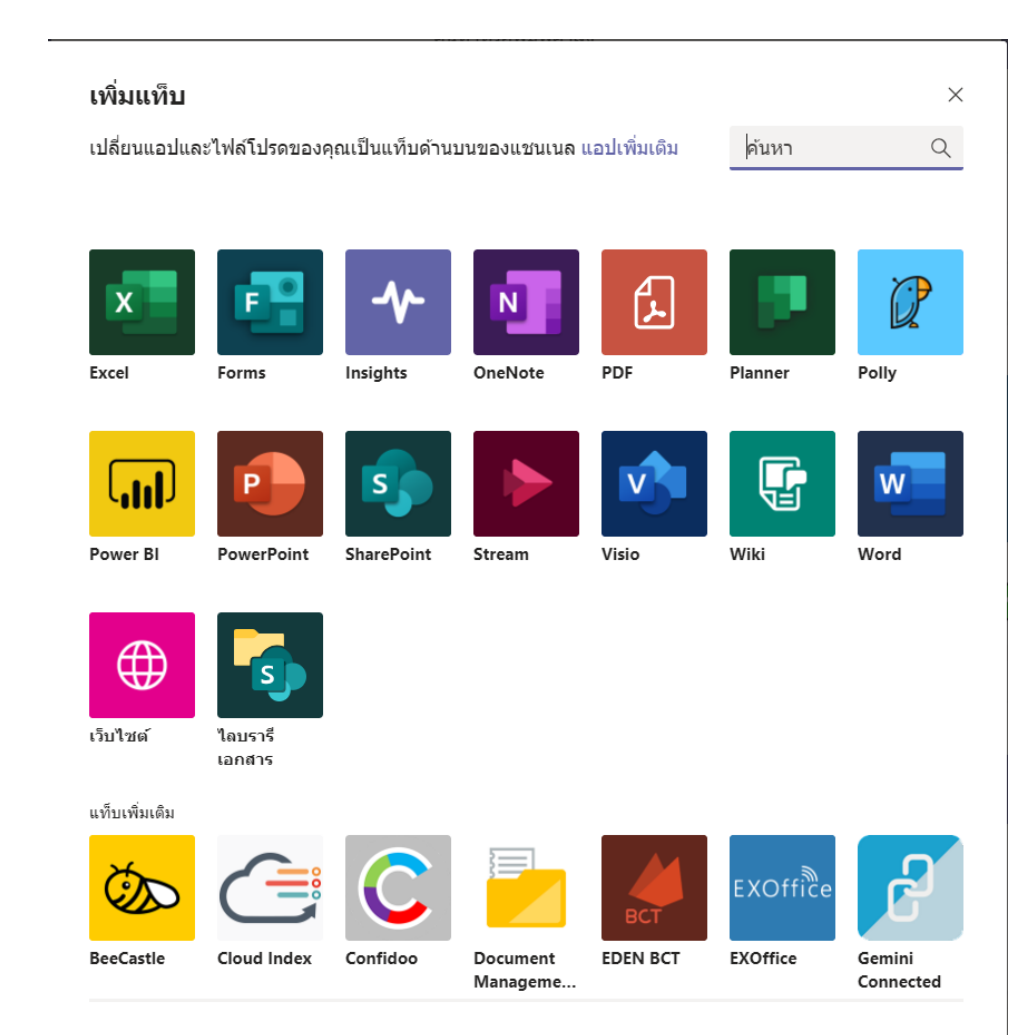

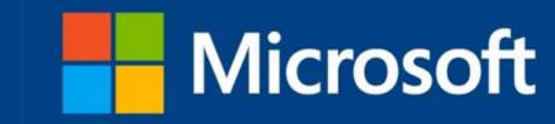

Transform Learning with Microsoft Teams By: Microsoft | COURSE•BEGINNER **L** Microsoft Educator Center URL education.microsoft.com/en-us **แนะน าคอร์สออนไลน์ Certificate of course completion** kosin mechoosin a k Has been awarded the certificate for successfully completing the following course: **Microsoft Transform Learning with Microsoft Teams เรียนฟรี** (4) Estimated duration: 01:00  $\checkmark$  Completed: 4/24/2020 **ได้เกียรติบัตร Anthony Salcito** Vice President, Worldwide Education education.microsoft.com

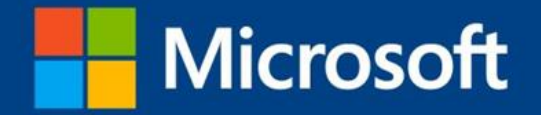

# **Q&A**